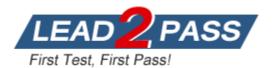

Vendor: VMware

Exam Code: 2V0-62.23

Exam Name: VMware Workspace ONE 22.X Professional

Version: DEMO

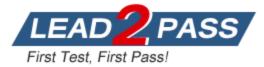

### **QUESTION 1**

With Workspace ONE UEM staging, what are the three supported enrollment options for Android devices? (Choose three.)

- A. Sideload
- B. QR Code
- C. Web
- D. NFC
- E. Barcode

### Answer: ABE

```
Explanation:
```

```
https://docs.vmware.com/en/VMware-Workspace-ONE-UEM/services/ProdProv_All/GUID-64963B17-6DF8-4671-9EF6-6212D90493E8.html
```

### **QUESTION 2**

Refer to the exhibit. A user has attempted to launch an iOS application and during authentication they see this response. What is the cause of the issue?

Workspace ONE\*

# Access Denied

Access denied. Unable to authenticate the user.

- A. The user does not have access to that application
- B. They installed the application from the Apple App Store
- C. You need to add the identifier to the Mobile SSO profile
- D. The user put in the wrong email address

### Answer: C

### **QUESTION 3**

Which two email clients can be configured with an Exchange ActiveSync profile? (Choose two.)

- A. Microsoft Outlook
- B. Workspace ONE Boxer
- C. macOS native email client

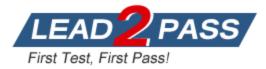

- D. Gmail
- E. iOS native email client

### Answer: BD

#### **Explanation:**

https://docs.vmware.com/en/VMware-Workspace-ONE-UEM/2306/WS1\_MEM\_Guide/GUID-AWT-ANDROIDPROFILEEASNATIVEMEM.html

### **QUESTION 4**

During an enrollment attempt, a user enters their email address in the initial field in the Intelligent Hub. The user receives an error stating, "Something went wrong with discovery". Which configuration setting can be enabled to allow end users to enter an email address instead of a Server URL?

- A. Allow only known users
- B. Enrollment Token
- C. Autodiscovery Enrollment
- D. Pre-Register devices

### Answer: C

### Explanation:

This workflow greatly simplifies the enrollment process by using an email-based autodiscovery system to enroll devices to environments and organization groups (OGs). Autodiscovery can also be utilized to allow end users to authenticate into the Self-Service Portal (SSP). https://kb.vmware.com/s/article/50100674

### **QUESTION 5**

What is the name of the natively available source for Windows applications in Workspace ONE UEM?

- A. Enterprise Application Repository
- B. Microsoft App Store
- C. Windows Application Repository
- D. Microsoft Store for Business

### Answer: D

### Explanation:

https://docs.vmware.com/en/VMware-Workspace-ONE-UEM/services/Application\_Management\_Windows/GUID-AWT-WIN-BSP-PUBLIC-APPS.html

### **QUESTION 6**

An administrator wants to deploy and configure a web browser for mobile devices that contains a survey. The browser needs to go back to the default homepage after 5 minutes of inactivity. What browser can be configured from Workspace ONE?

- A. VMware Intelligent Hub
- B. VMware Workspace ONE Web
- C. Google Chrome
- D. Microsoft Edge
- E. Apple Safari

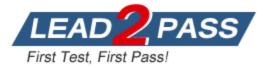

### Answer: B

### **Explanation:**

https://docs.vmware.com/en/VMware-Workspace-ONE-UEM/services/Web\_Admin\_Guide/GUID-AWT-BROWSER-CONFIG-PROF.html

### **QUESTION 7**

What are the two Tunnel Modes that can be configured in Tunnel Traffic Rules? (Choose two.)

- A. Group Application
- B. Per Application
- C. Full Device
- D. Proxy
- E. Per Device

### Answer: BC

### **Explanation:**

The Device Traffic Rules define how traffic from specified applications (Per Application) or devices (Full Device) is routed by the Workspace ONE Tunnel application. The device traffic rules serve as a locally enforced Access Control List, defining which apps and destinations should be blocked, tunneled, proxied, or bypass the tunnel completely.

https://techzone.vmware.com/resource/deploying-vmware-workspace-one-tunnel-workspace-one-operational-tutorial

### **QUESTION 8**

Refer to the exhibit. During Directory Sync and Authentication configuration, which two options are selectable for the Administrator in the User Name pull down menu? (Choose two.)

### **General Information**

| Directory Name" |                                                                                       |
|-----------------|---------------------------------------------------------------------------------------|
| Directory Type  | Active Directory Over LDAP<br>Active Directory over Integrated Windows Authentication |
|                 |                                                                                       |

### **Directory Sync and Authentication**

| Identity Providers | Show Identity Providers for Lab |
|--------------------|---------------------------------|
| User Name          |                                 |
| External ID*       | objectGUID                      |
|                    |                                 |

The attribute to use as the unique identifier of users and groups in the Workspace ONE Access directory

A. distinguishedName

B. sAMAccountName

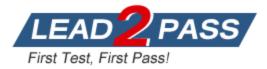

- C. UserPrincipalName
- D. UserName
- E. SID

### Answer: BC

### **QUESTION 9**

A Workspace ONE administrator is configuring email for an organization that uses Microsoft Exchange Online (Office 365). The organization has an extreme security posture and wants to require all email attachments be encrypted.

Which component is needed to meet the organization's requirement?

- A. Workspace ONE Content with DLP enabled.
- B. PowerShell integration with default blacklist.
- C. SEGv2 with content transforms.
- D. Workspace ONE Web with DLP enabled.

### Answer: C

### **QUESTION 10**

To use the authentication method "Device Compliance (with Workspace ONE UEM)", where in Workspace ONE Access must it be enabled first to establish the communication with Workspace ONE UEM?

- A. Connector Authentication Methods
- B. Identity Providers
- C. Connectors
- D. Hub Configuration
- E. UEM Integration
- F. Directories

### Answer: E

### **QUESTION 11**

Which of the following components can be leveraged to integrate LDAP, SMTP, SCEP, and ADCS for maintaining internal resource security in Workspace ONE UEM?

- A. Intelligence Connector (ETL)
- B. Workspace ONE Access Connector
- C. AirWatch Cloud Connector (ACC)
- D. Unified Access Gateway (UAG)

### Answer: C

### **QUESTION 12**

Which two of the following Windows device onboarding methods become available after integrating Workspace ONE UEM with Azure AD? (Choose two.)

A. Workspace ONE Intelligent Hub enrollment

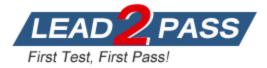

- B. Microsoft 365 application onboarding
- C. Out-of-Box Experience (OOBE)
- D. Native MDM enrollment
- E. Command-line staging with Intelligent Hub

### Answer: BC

### Explanation:

Through integration with Microsoft Azure Active Directory, Windows devices automatically enroll into Workspace ONE UEM with minimal end-user interaction. Azure AD integration enrollment simplifies enrollment for both end users and admins. Azure AD integration enrollment supports three different enrollment flows: Join Azure AD, Out of Box Experience enrollment, and Office 365 enrollment. All methods require configuring Azure AD integration with Workspace ONE UEM. https://docs.vmware.com/en/VMware-Workspace-ONE-UEM/services/Windows Desktop Device Management/GUID-

uemWindeskDeviceEnrollment.html

### **QUESTION 13**

Which Out-of-band Management solution can be integrated with Workspace ONE UEM?

- A. Intel vPro
- B. KVM
- C. Lantronix
- D. IPMI

### Answer: A

### **QUESTION 14**

What option can be used by an administrator that wants to onboard Microsoft Windows devices in an Out of Box Experience (OOBE)?

- A. Microsoft SBS
- B. Microsoft CSP
- C. Microsoft Autopilot
- D. Windows automatic enrollment

### Answer: C

### **QUESTION 15**

Which of the following components can integrate with an external Certificate Authority?

- A. ENS (Email Notification Service)
- B. ETL (Intelligence Connector)
- C. UAG (Unified Access Gateway)
- D. ACC (AirWatch Cloud Connector)

### Answer: D

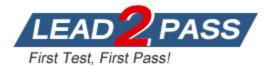

## Thank You for Trying Our Product

## Lead2pass Certification Exam Features:

- ★ More than 99,900 Satisfied Customers Worldwide.
- ★ Average **99.9%** Success Rate.
- ★ Free Update to match latest and real exam scenarios.
- ★ Instant Download Access! No Setup required.
- ★ Questions & Answers are downloadable in PDF format and
  VCE test engine format.

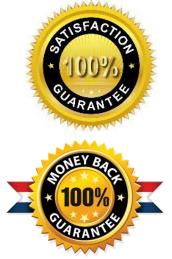

- ★ Multi-Platform capabilities Windows, Laptop, Mac, Android, iPhone, iPod, iPad.
- ★ 100% Guaranteed Success or 100% Money Back Guarantee.
- ★ Fast, helpful support 24x7.

View list of all certification exams: <u>http://www.lead2pass.com/all-products.html</u>

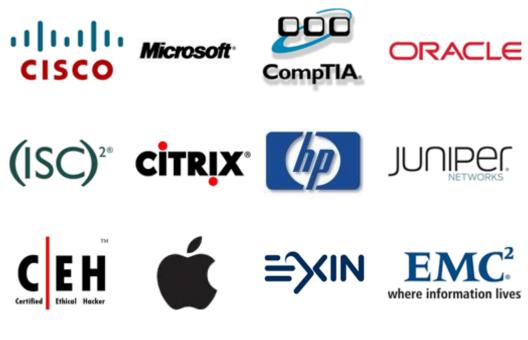

10% Discount Coupon Code: ASTR14